Vicerrectorado de Calidad e Innovación Educativa Unidad de Apoyo a la Docencia

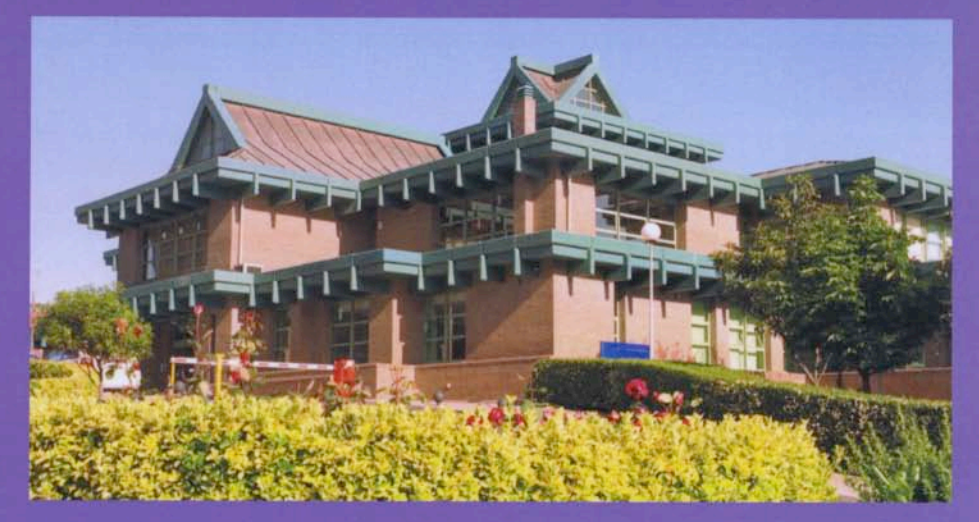

# Cursos de formación del profesorado universitario 2007-2008

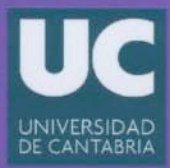

# ÍNDICE

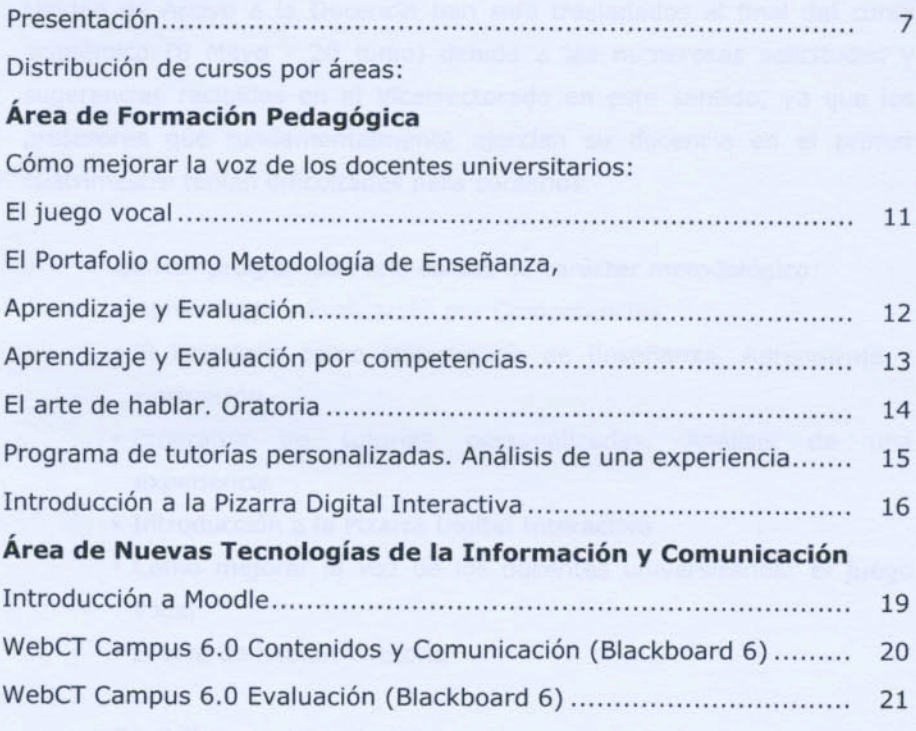

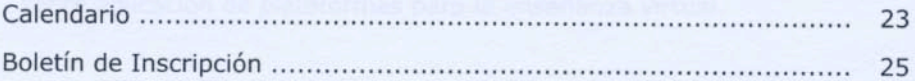

#### Presentación

Los Cursos de Formación del Profesorado programados por la Unidad de Apoyo a la Docencia han sido trasladados al final del curso académico (8 Mayo - 20 junio) debido a las numerosas solicitudes y sugerencias recibidas en el Vicerrectorado en este sentido, ya que los profesores que fundamentalmente ejercían su docencia en el primer cuatrimestre tenían dificultades para cursarlos.

Se han programado seis cursos de carácter metodológico:

- · Aprendizaje y Evaluación por Competencias
- · El Portafolio como Metodología de Enseñanza, Aprendizaje y **Evaluación**
- · Programa de tutorías personalizadas. Análisis de una experiencia
- · Introducción a la Pizarra Digital Interactiva
- · Cómo mejorar la voz de los docentes universitarios: El juego vocal
- · El arte de hablar, Oratoria

También conviene destacar que se van a organizar tres cursos sobre aplicación de plataformas para la enseñanza virtual.

Este año se va a impartir por primera vez un curso sobre la plataforma MOODLE, a nivel de usuario básico.

En relación a la plataforma habitual que la UC utiliza, por todos conocida como WebCT, informo que en el curso 2007-2008 se actualizó la antigua versión 4 por la 6. Prácticamente todos los usuarios han

migrado a la nueva versión. No obstante se ofrecen dos cursos para quienes no la conozcan y deseen aplicarla.

Más información página web del Vicerrectorado: http://www.unican.es/Vicerrectorados/calidad\_apoyo/

NOTA: En este momento WebCT 6 se denomina BlackBoard Campus 6 debido a la absorción de la empresa WebCT por la empresa Blackboard. A partir de ahora la plataforma se denominará Blackboard 6.

> Más información en la página Web: http://www.unican.es/Vicerrectorados/calidad\_apoyo/

AREA DE FORMACIÓN PEDAGÓGICA

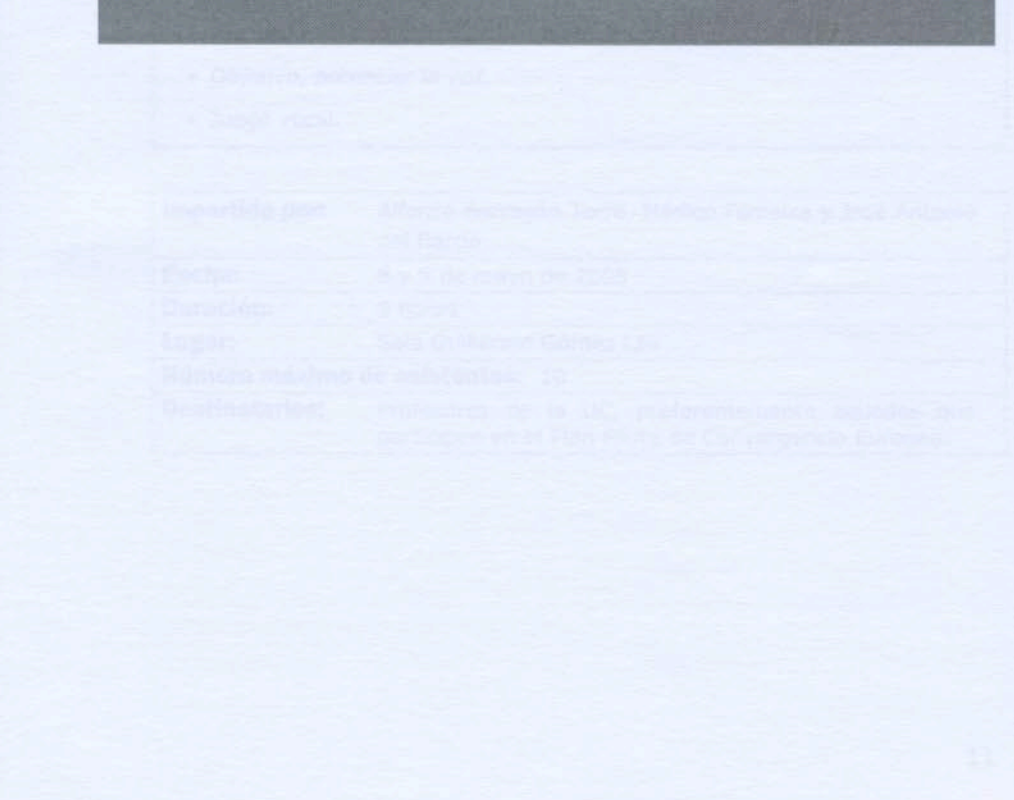

### **CÓMO MEJORAR LA VOZ DE LOS DOCENTES UNIVERSITARIOS: EL JUEGO VOCAL**

#### Objetivos:

Todos los docentes conocen su voz y lo importante que es para su actividad. Pero muchas veces, se la saca poco rendimiento o se la maltrata. Hablar mucho o tomar "cosas" frías no estropean la voz. ¿Quieres conocer cómo mejorar tu voz? Este curso te lo enseñará

- · ¿Cómo se produce la voz?
- · Factores de riesgo e higiene vocal.
- · Sensación de respiración.
- · Sensación del tracto vocal.
- · Distensión: sensación de movimiento.
- · Objetivo, potenciar la voz.
- · Juego vocal.

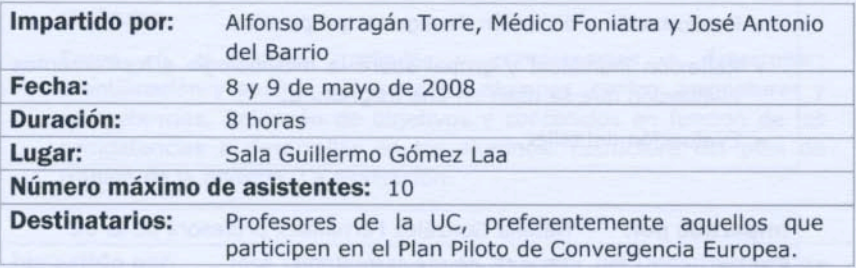

## EL PORTAFOLIO COMO METODOLOGÍA DE ENSEÑANZA. **APRENDIZAJE Y EVALUACIÓN**

#### Objetivos:

- · Conocer críticamente los fundamentos de la enseñanza y aprendizaje centrada en el aprendizaje de competencias del estudiante.
- · Analizar los fundamentos y la implementación de metodologías activas como el Portafolio centradas en el aprendizaje autónomo del estudiante.
- · Diseñar una programación basada en ésta metodología.
- · Sentirse con cierta competencia en la introducción de esta metodología en su práctica docente

- · ¿Qué es el Portafolio? Características, ventajas, inconvenientes, etc.
- · Fichas, herramientas, técnicas y esquemas para desarrollar un portafolio.
- · Desarrollo de una propuesta de portafolios del estudiante en cada asignatura.
- · Presentación y discusión de algunas propuestas.
- · Reflexión individual y grupal sobre la metodología e instrumentos de evaluación que se usan en una asignatura.
- · Evaluación del taller.

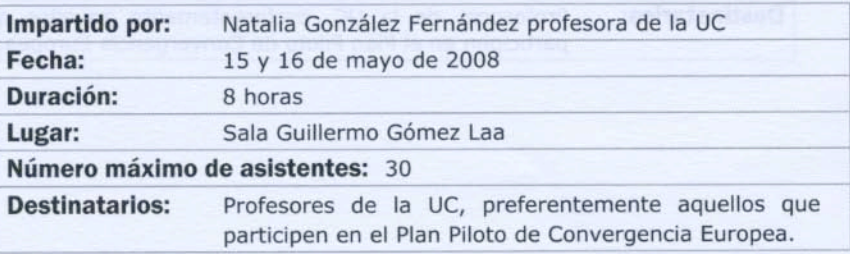

### APRENDIZAJE Y EVALUACIÓN POR COMPETENCIAS

#### Objetivos:

- · Analizar las implicaciones que se derivan del nuevo marco universitario (EEES) para el diseño de los procesos de enseñanzaaprendizaje.
- · Acercar al profesor universitario a la comprensión de las cuestiones básicas en el diseño de los procesos de enseñanza-aprendizaje desde competencias.
- · Profundizar en cada una de las fases del diseño del proceso: ¿qué implica aprender y evaluar competencias?.
- · Concretar en un documento algunos elementos esenciales del diseño curricular de una materia.

- · Cinco cambios clave al diseñar una materia en el nuevo marco universitario (EEES)
- · ¿A qué nos referimos cuando hablamos de planificar una materia desde competencias?. Aspectos básicos a considerar en el diseño curricular.
- · Fases en el diseño curricular y competencias a desarrollar: Identificación y análisis del contexto; alumnos, centro, asignaturas y competencias. Selección de objetivos y contenidos en función de las competencias a desarrollar en los alumnos. Estructura del plan de trabajo de la materia. La evaluación.

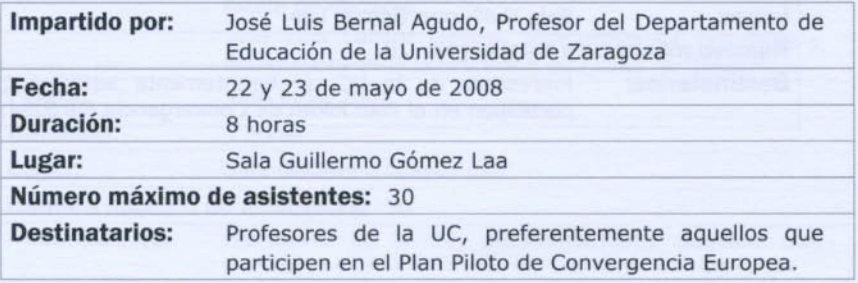

### EL ARTE DE HABLAR. ORATORIA

#### Objetivos:

Aprender esquemas válidos para transmitir oralmente información de un modo, atractivo y riguroso.

Descubrir y fortalecer los puntos fuertes que una persona tiene en su comunicación.

Mejorar los aspectos débiles de su comunicación mediante el aprendizaje de estrategias adecuadas.

- · La Técnica vocal: La claridad de las palabras. El lenguaje no verbal. El juego vocal.
- · La Personalidad en la comunicación: La empatía. El estrés. La asertividad.
- · El mensaje: Estructura. Adecuación de contenidos.

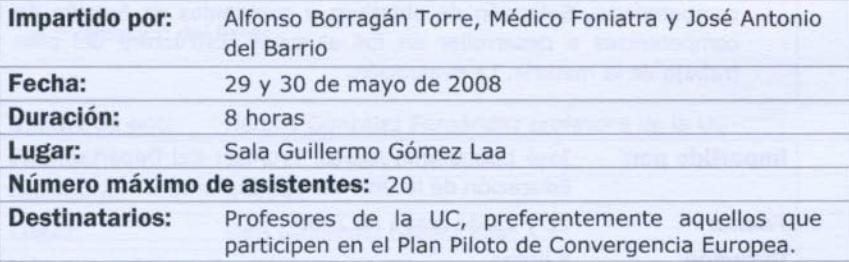

# PROGRAMA DE TUTORÍAS PERSONALIZADAS. ANÁLISIS DE **UNA EXPERIENCIA**

#### **Objetivos:**

- · Transmitir la importancia del Programa de Tutorías Personalizadas tanto en los planes de estudio actuales como especialmente en los futuros títulos de Grado.
- · Comentar los métodos para lograr que el alumno interprete este servicio como una ayuda en su currículo docente.
- · La valoración académica de la labor del tutor.
- · Como analizar los resultados desde el punto de vista del Sistema de Garantía de Calidad de los futuros títulos de Grado.

- · La implantación del Plan de Tutorías Personalizadas. Agentes implicados. Problemática generada por la terminología. Soluciones adoptadas.
- · Cómo formar al tutor.
- · Cómo dotar de contenido las reuniones entre alumno y tutor. Diferencias entre titulaciones.
- Cómo dar a conocer a los alumnos el Plan de Tutorías Personalizadas. Métodos utilizados para publicitarlo y grado de eficacia de los mismos.
- · Problemática acerca de la escasa asistencia a las Tutorías Personalizadas. Soluciones planteadas.
- · Formas de análisis del grado de asistencia y de satisfacción de los alumnos y profesores implicados. Presentación de encuestas. Variedad de conclusiones. Necesidad de modificación según titulaciones.
- · ¿Modelo único del Plan de Tutorías Personalizadas por Universidad o contemplar la posibilidad de varios de ellos en función de las características de las titulaciones?

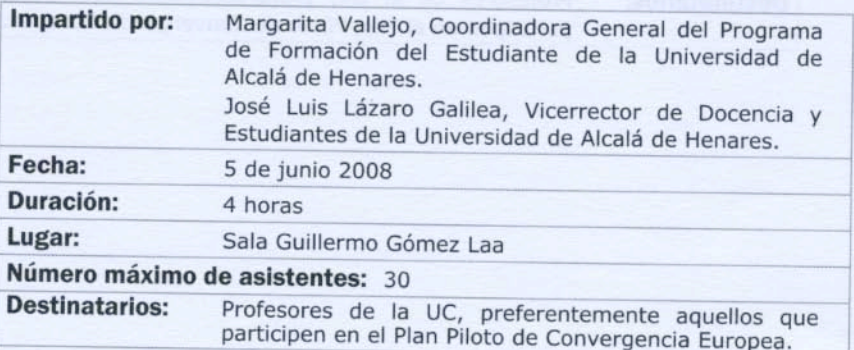

# **INTRODUCCIÓN A LA PIZARRA DIGITAL INTERACTIVA**

#### Objetivos:

- · Conocer las principales utilidades de la pizarra digital interactiva.
- · Introducir al profesorado en el manejo del software y hardware de la pizarra digital.
- · Realizar pequeñas prácticas para familiarizarse con la pizarra digital.

- · Conceptos básicos sobre la Pizarra Digital Interactiva.
- · Herramientas de la Pizarra Smart Board.
- · El software Smart Notebook para la Pizarra Digital.
- · Aplicaciones de otros programas para la Pizarra Digital.

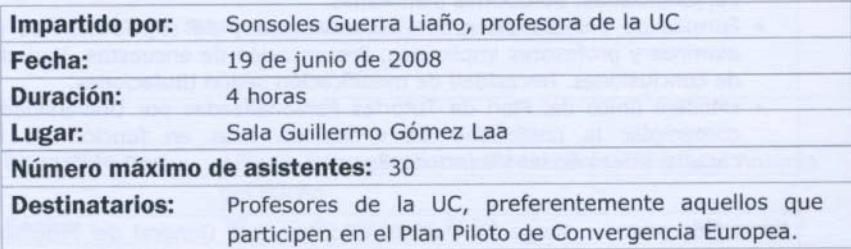

ÁREA DE NUEVAS TECNOLOGÍAS DE LA INFORMACIÓN Y LA **COMUNICACIÓN** 

### **INTRODUCCIÓN A MOODLE**

#### Objetivos:

Se adquirirán conocimientos básicos de las herramientas más importantes de Moodle, en especial aquellas que se usan en la adopción de asignaturas al Proyecto UC-OpenCourseWare de la Universidad de Cantabria

- · ¿Qué es Moodle?.
- · Configuración básica bloques y recursos.
- · El Editor HTML y creación de contenidos.
- · Diseño de actividades.
- Recursos y Módulos Interactivos.

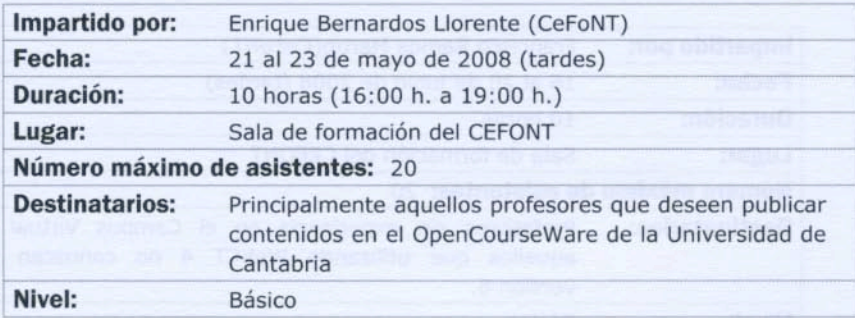

# **WebCT CAMPUS 6.0 CONTENIDOS Y COMUNICACIÓN** (BLACKBOARD 6)

#### Objetivos:

Se aprenderá a añadir, poblar y configurar las herramientas de almacenamiento y presentación de contenidos de la plataforma de teleformación oficial de la universidad de Cantabria Blackboard Campus.

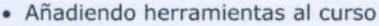

- · Configuración de menús.
- · Cargando materiales.
- · Módulos de aprendizaje.
- · Biblioteca de medios.
- · Vínculos.
- · Páginas de organización.
- Anuncios
- Correo
- Foros

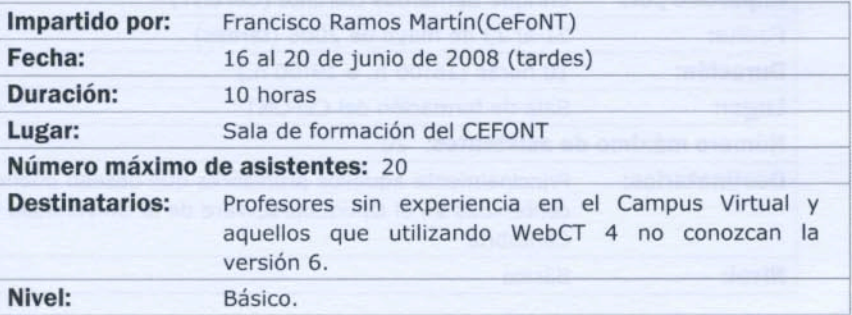

# **WebCT CAMPUS 6.0 EVALUACIÓN** (BLACKBOARD 6)

#### Objetivos:

Se aprenderá a manejar las herramientas de evaluación de la plataforma de teleformación oficial de la Universidad de Cantabria Blackboard Campus.

- Tareas
- · Exámenes.

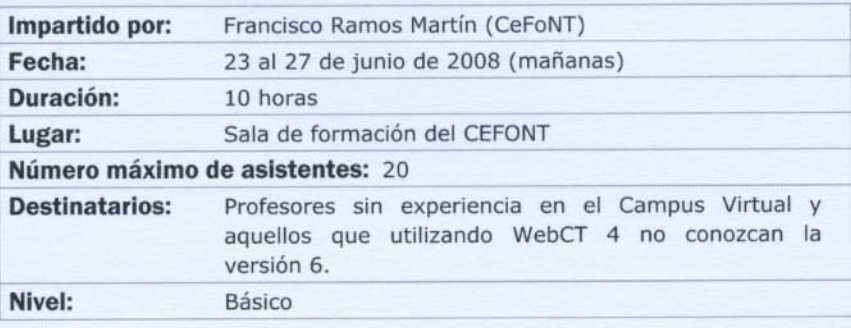

### **Calendario**

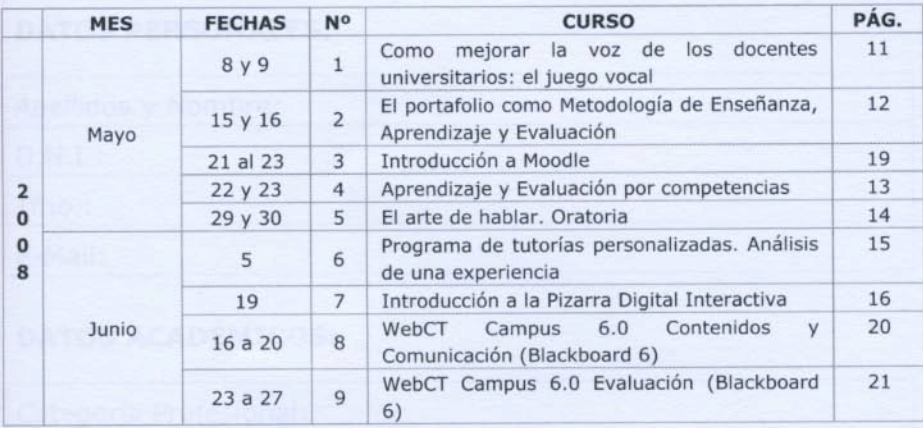